## **Build, Ship, Run Unikernels**

*Justin Cormack*

## 2

### **Justin Cormack**

Cambridge based developer at Docker [@justincormack](https://twitter.com/justincormack)

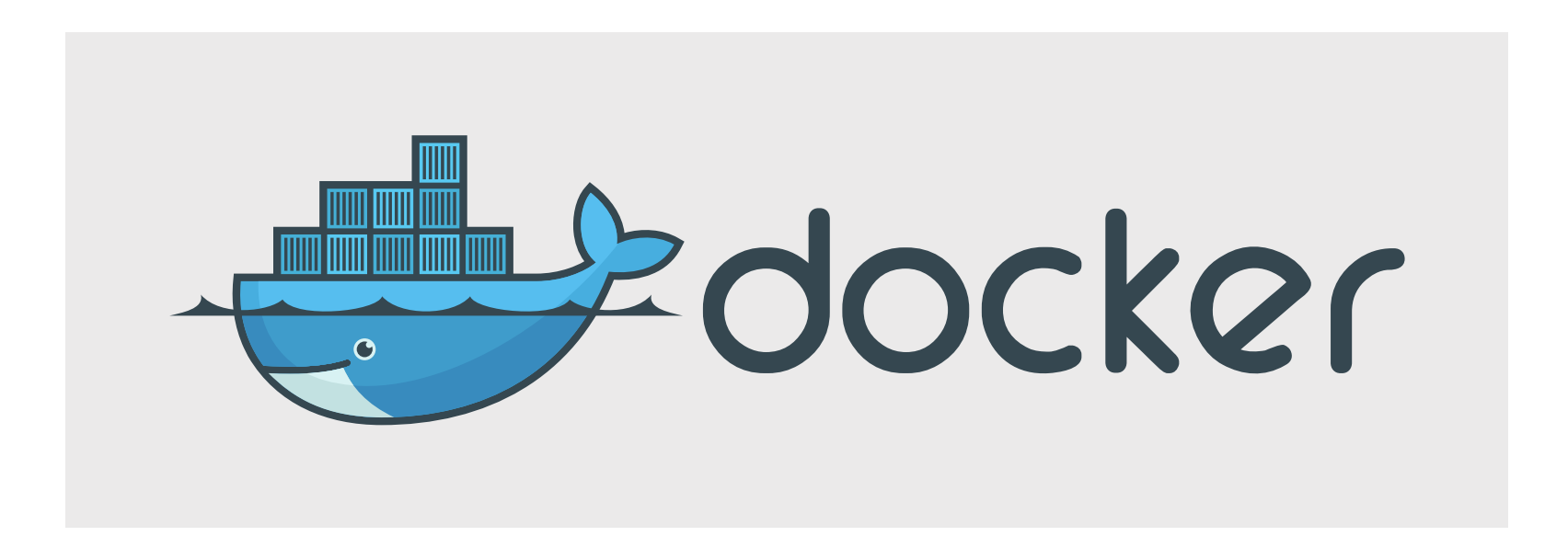

## 3

### Co-author of Docker in the Trenches: Successful Production [Deployment](https://www.safaribooksonline.com/library/view/docker-in-the/9781939902184/)

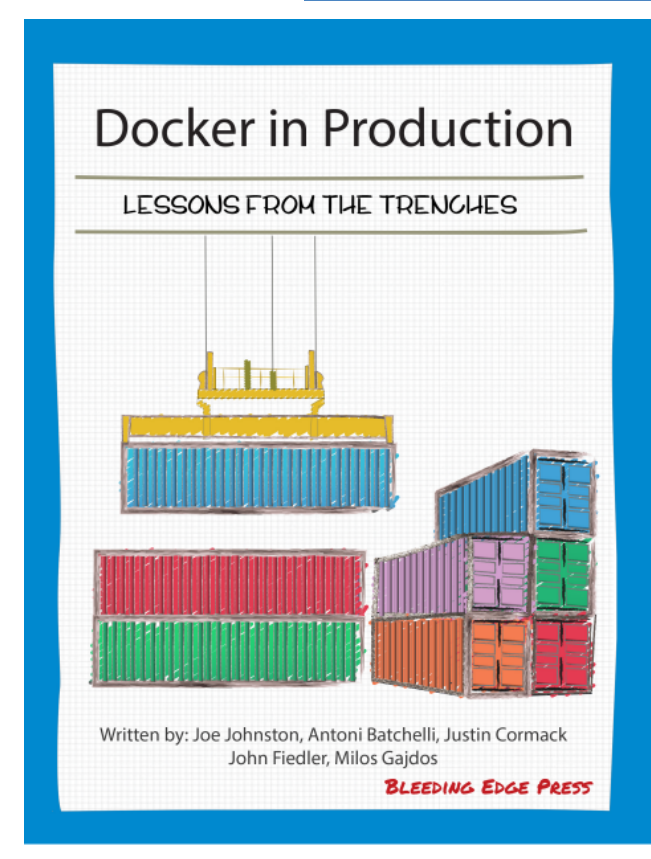

## **containers**

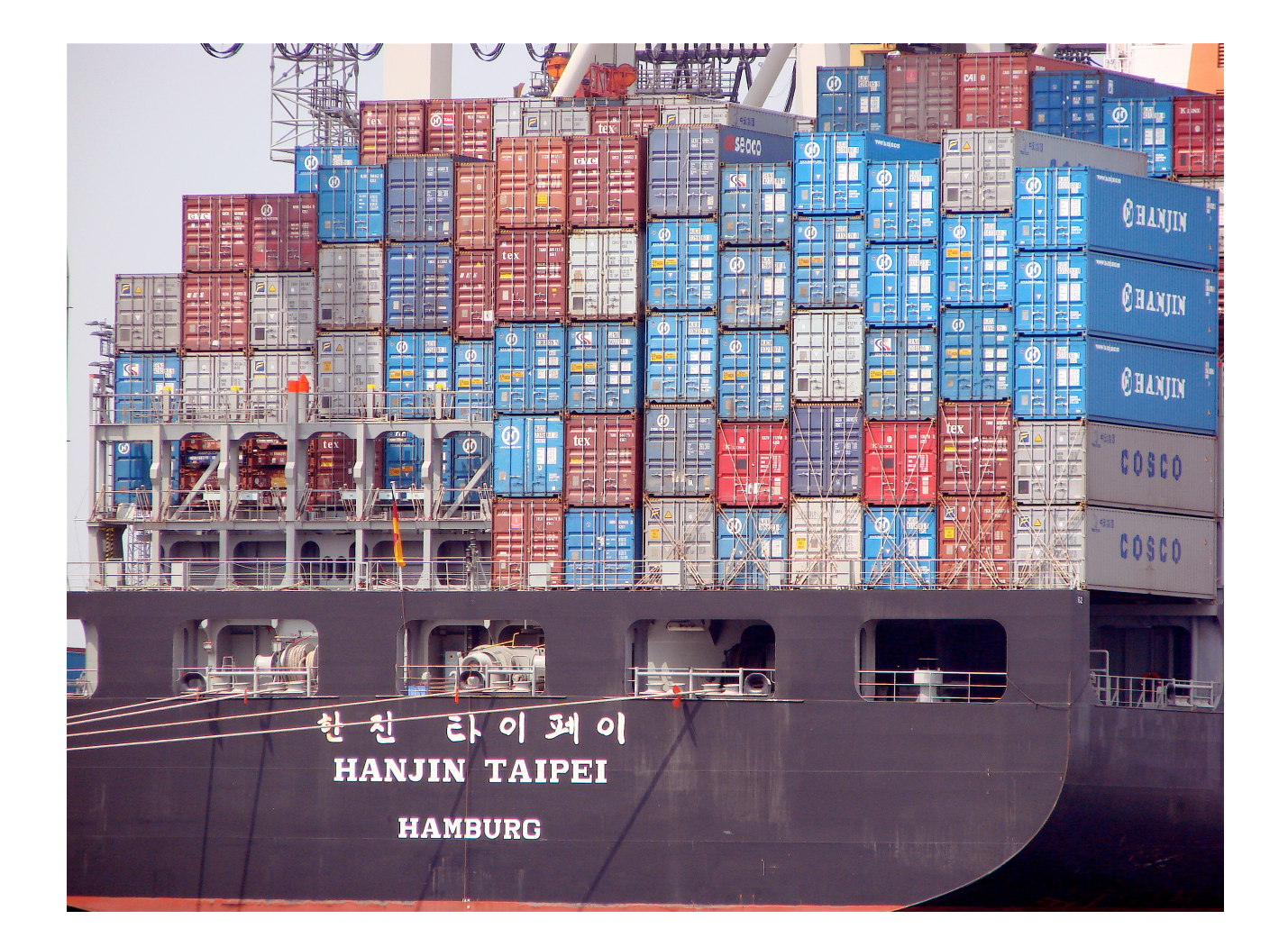

- "Linux containers are an operating-system-level virtualization environment for running multiple isolated Linux systems on a single Linux control host"
- "Building on top of facilities provided by the Linux kernel, a Docker container, unlike a virtual machine, does not require or include a separate operating system. Instead, it relies on the kernel's functionality and uses resource isolation and separate namespaces to isolate the application's view of the operating system."

#### **General Purpose Container**

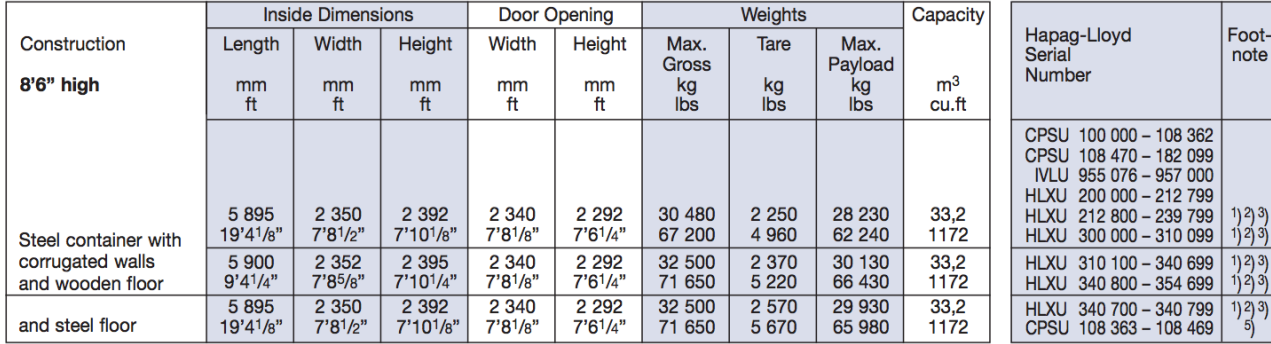

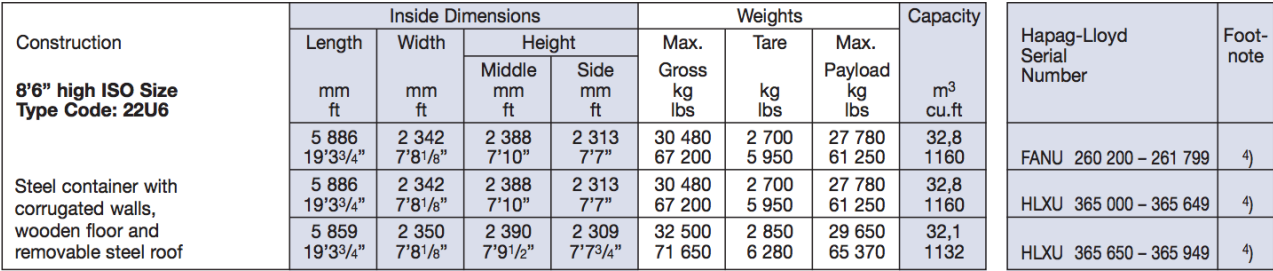

#### **Remarks:**

10 I ashing rings on each top longitudinal rail; particularly suitable for the transport of hanging garments racks.<br>
2) Provided with passive vents.<br>
3) Provided with extra lashing rings/bars for the transport of liner bag

© Hapag-Lloyd | 9

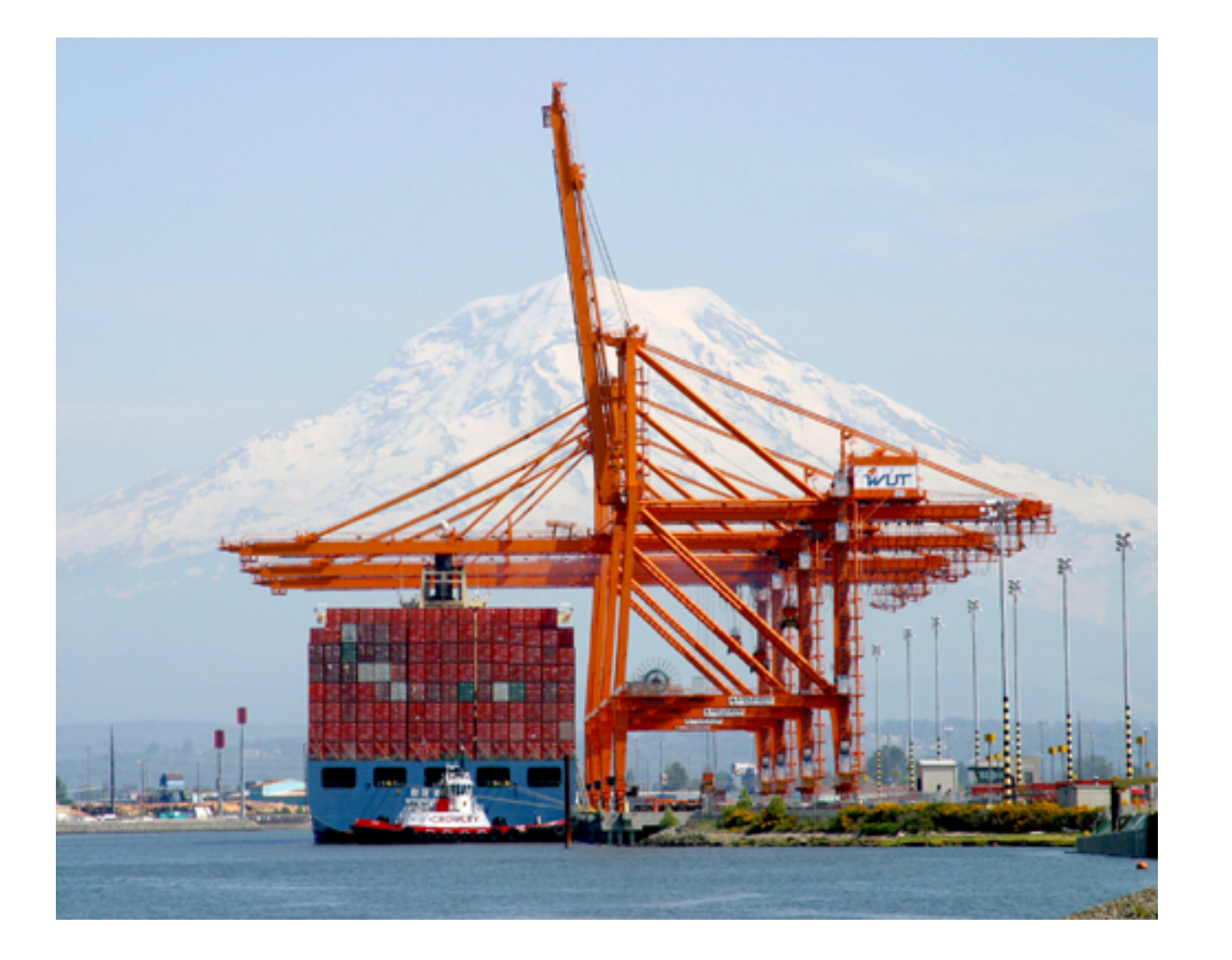

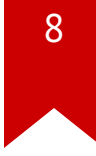

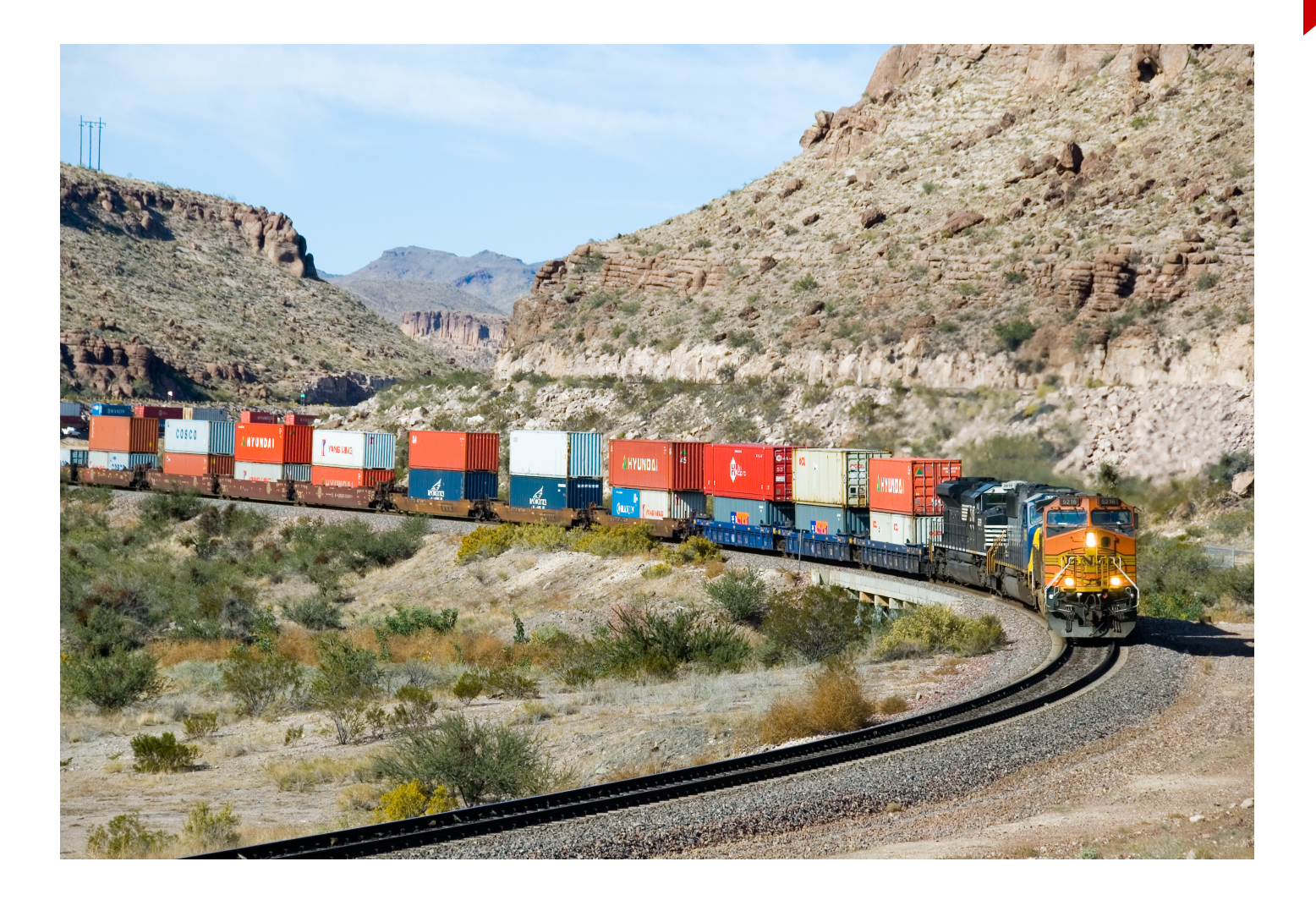

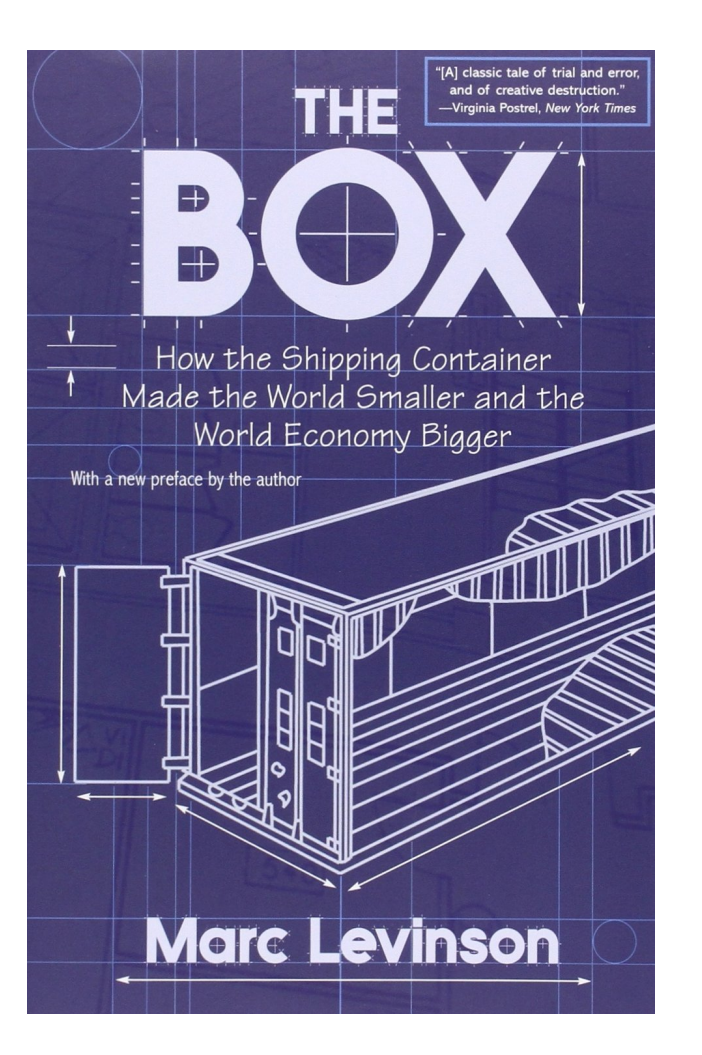

"Docker containers wrap up a piece of software in a complete filesystem that contains everything it needs to run: code, runtime, system tools, system libraries – anything you can install on a server. This guarantees that it will always run the same, regardless of the environment it is running in." <https://www.docker.com/what-docker>

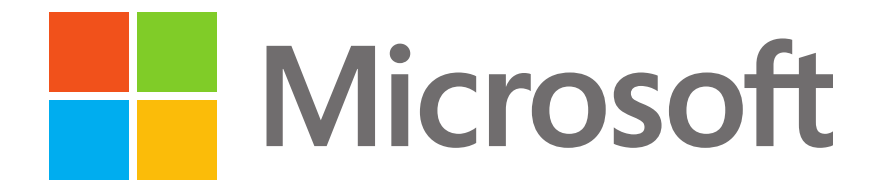

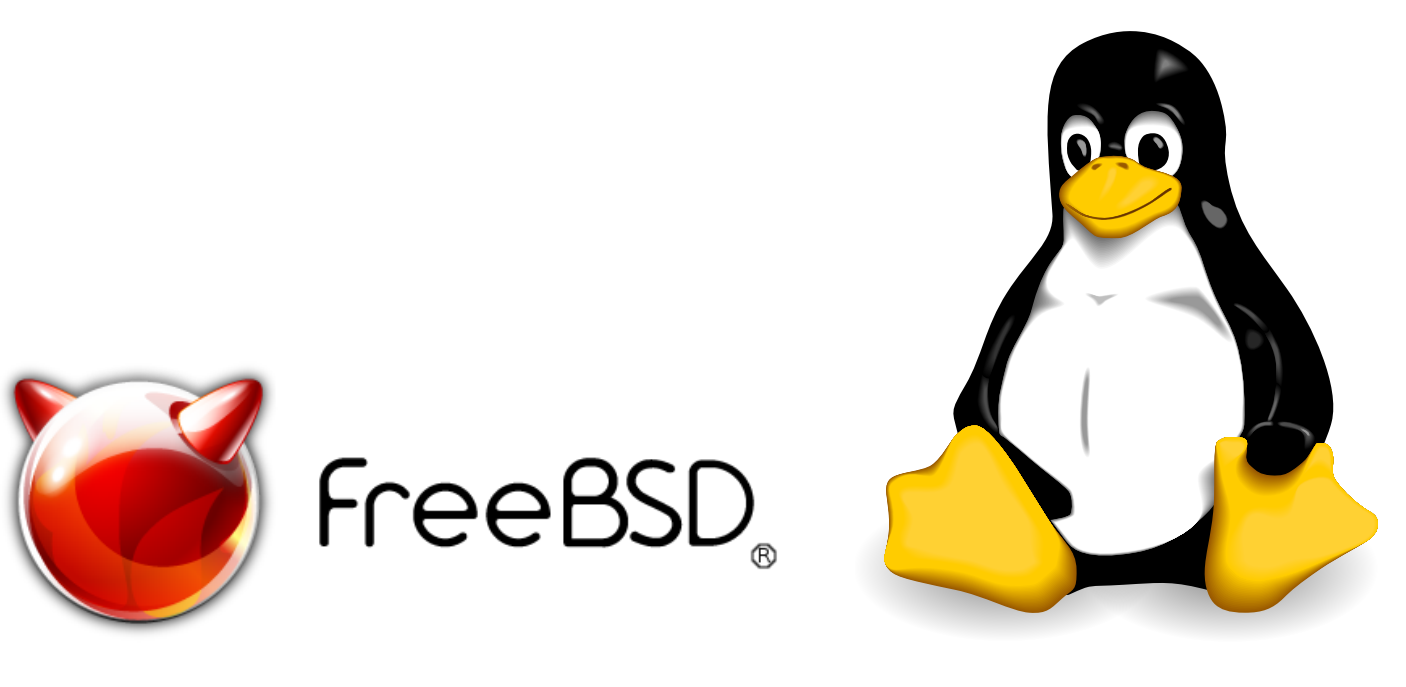

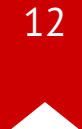

### **automation,repeatability,reliability**

- Repeatable builds
- Ship one artifact
- Do not depend on the runtime environment
- Standard reusable tooling
- Build, test, run pipeline with one container shipped through it

## unikernels

- "Unikernels are specialised, single-address-space machine images constructed by using library operating systems."
- "Unikernels are self contained applications that bundle all their dependencies, and only their dependencies."
- Containers bundle most dependencies, but rely on the kernel the host is running. Unikernels bundle everything.

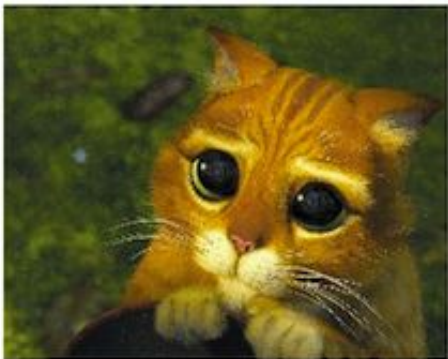

### Service Model

- •Pets are given names like pussinboots.cern.ch
- •They are unique, lovingly hand raised and cared for
- .When they get ill, you nurse them back to health

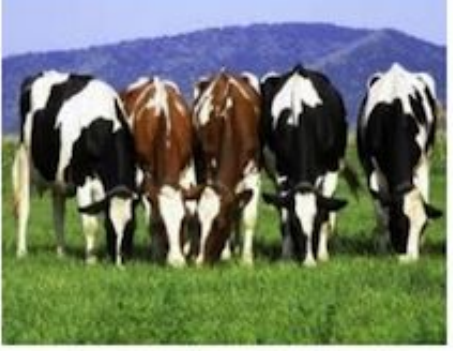

- •Cattle are given numbers like vm0042.cern.ch
- •They are almost identical to other cattle •When they get ill, you get another one

.Future application architectures should use Cattle but Pets with strong configuration management are viable and still needed

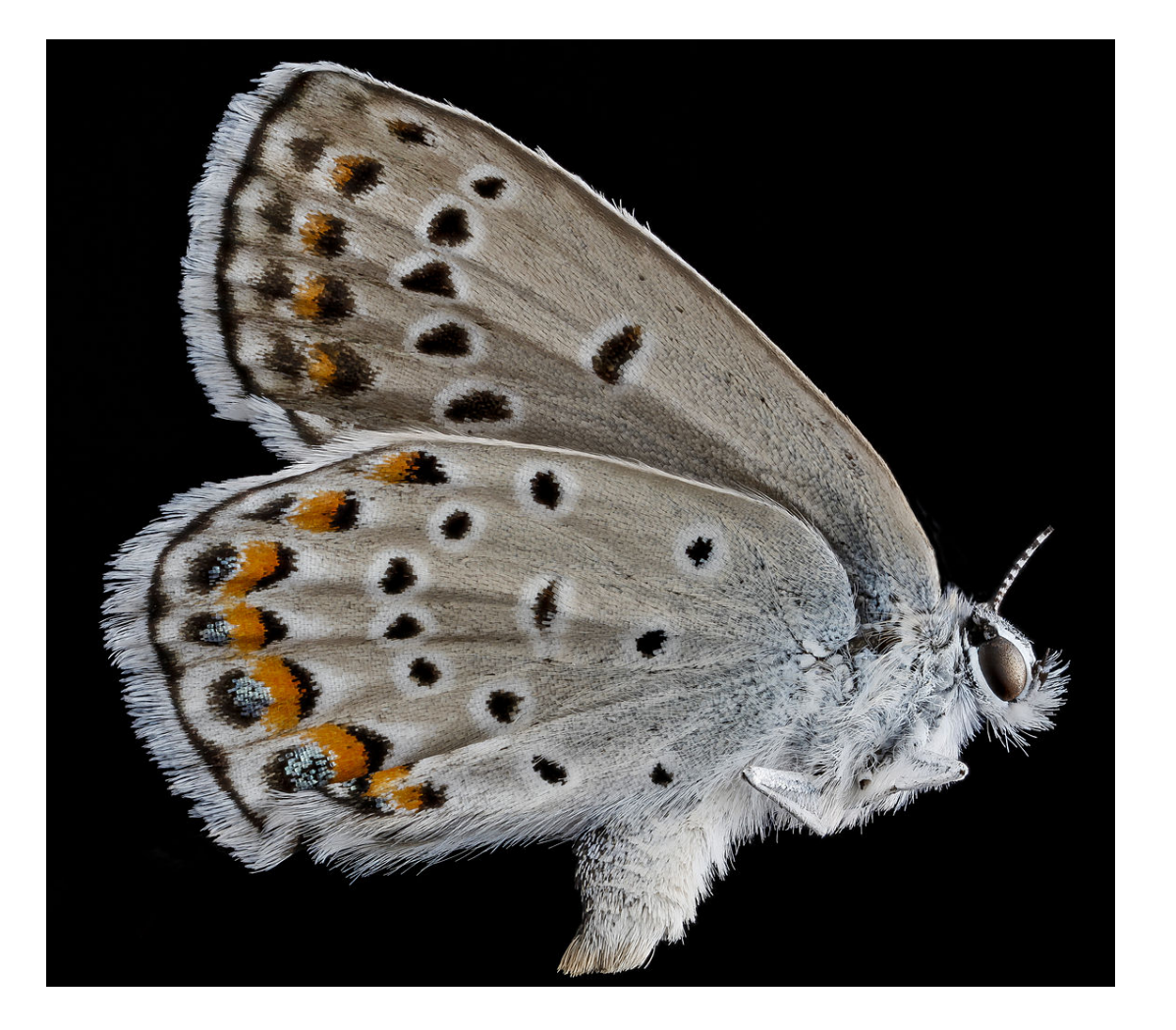

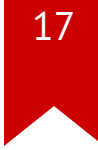

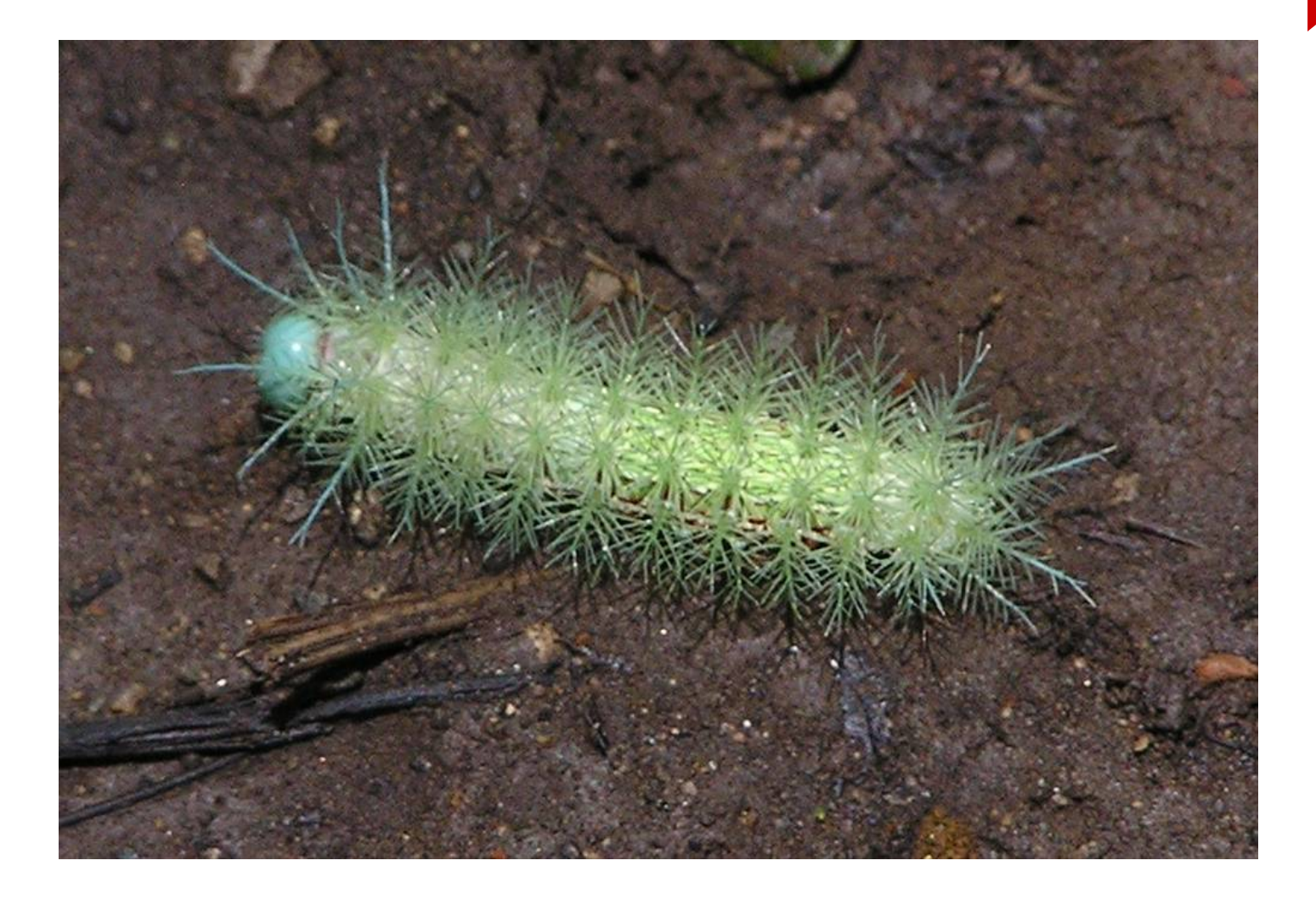

### Code you want

to run

Code your OS includes

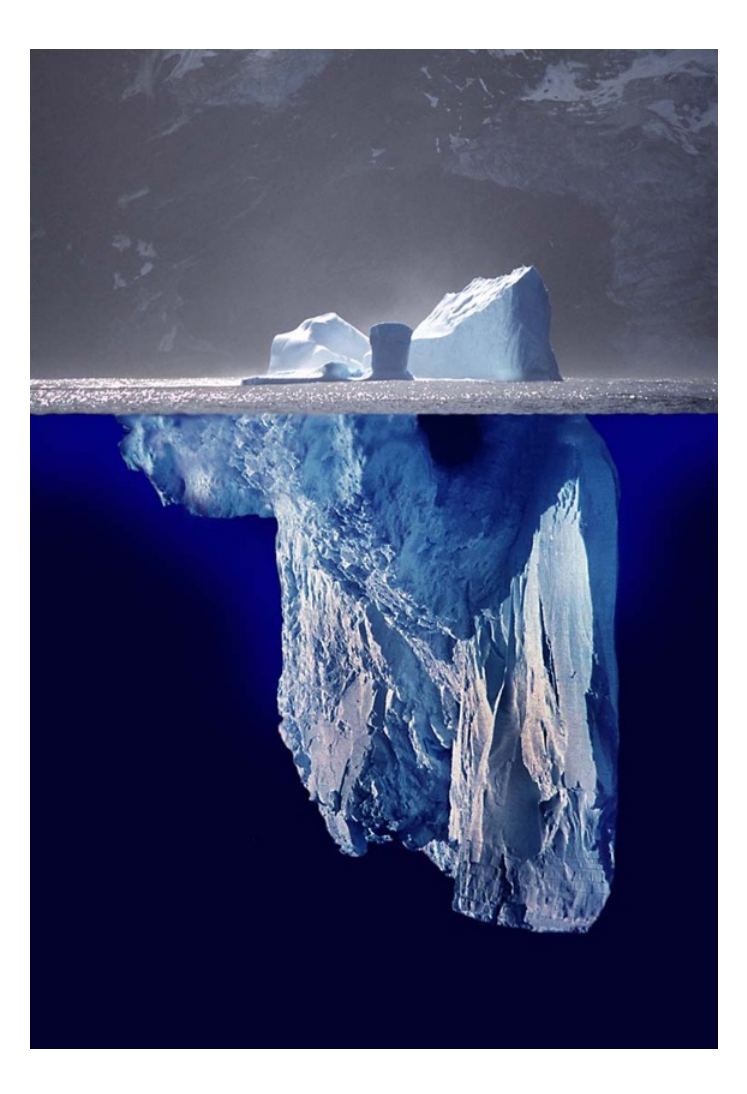

#### Currently Linux has over 25 million lines of code...

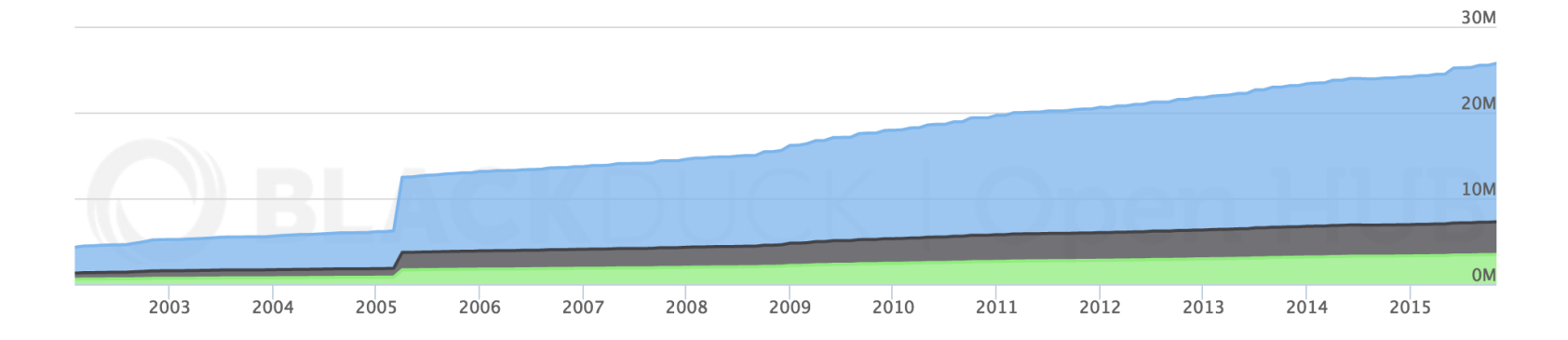

... and Windows has 50 million.

#### Code you want to run

Code your OS includes

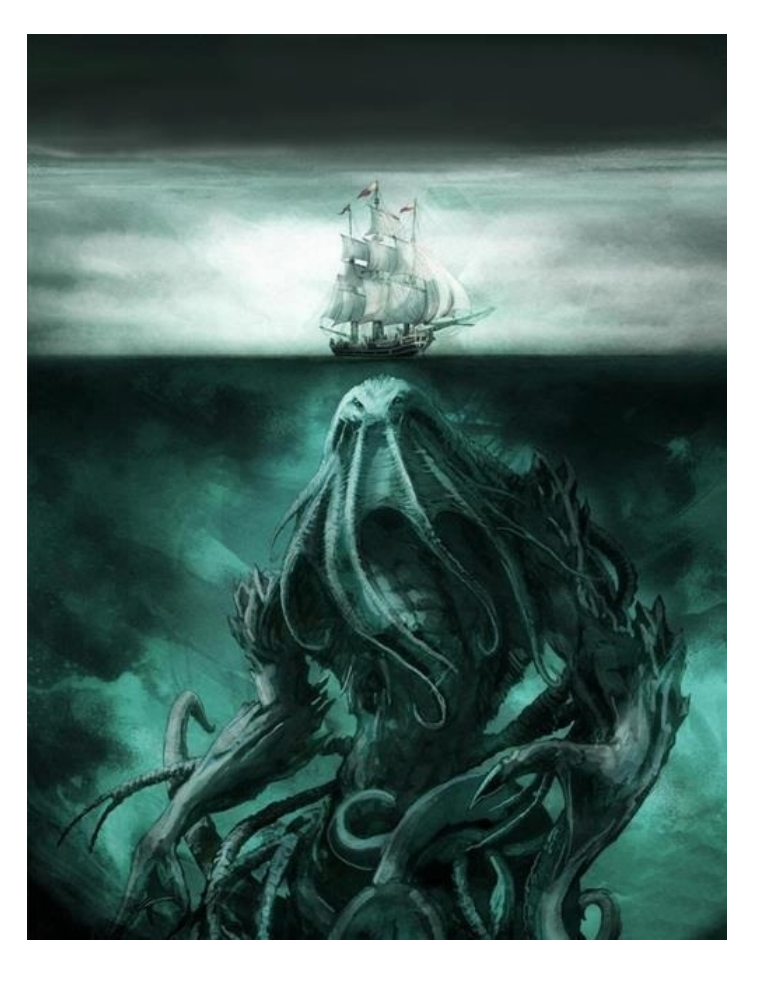

### 22

### **Unikernels**

- First cut down on the amount of operating system dependencies lurking under your code.
- Just link exactly what you need as libraries, eg tcp, filesystems, etc
- Then they can also make that code less scary.

### **A security hardened container**

- No large OS attack surface
- Just what you need, no extra shell or other executables, so small attack surface
- Can run inside virtual machine for sandboxing
- Language guarantees, like type safety and memory safety
- Can use additional sandboxing techniques: ASLR, NaCl etc
- Whole system hardening
- Ideal for embedded systems

# **Making systems programming less**

## **scary**

 $\begin{array}{c}\n 25 \\
 \hline\n \end{array}$ 

- Systems programming is unusually difficult compared to other forms of programming
- OS development and design are the pinnacle or programming achievement, and the highest calling for any programmer
- Systems programmers are inherently superior to other kinds of programmers
- A competent systems programmer will naturally be gifted in all other forms of programming

I find these assumptions laughable.– Jay [Osako](http://c2.com/cgi/wiki?CultOfSystemsProgramming)

- Systems programming has a huge amount of technical debt
- Operating systems are huge, not very modular.
- Rebuilding with modern agile development is not as hard as people pretend.
- Easier when not working inside a kernel in C.

### **New simpler,more secure stacks in high level languages**

- Static typing
- Memory safety
- Use of formal methods
- zero-cost abstractions
- Test driven development
- Fuzz testing

### **Rust**

- zero-cost abstractions
- guaranteed memory safety
- threads without data races
- type inference
- minimal runtime

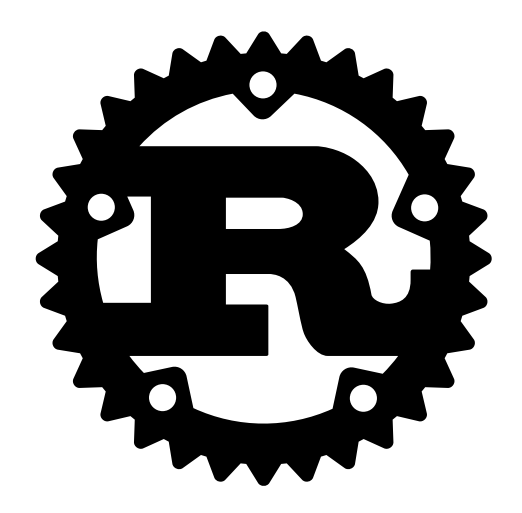

### **Go**

- From the Plan 9 operating system heritage
- memory safety
- strong distributed programming libraries

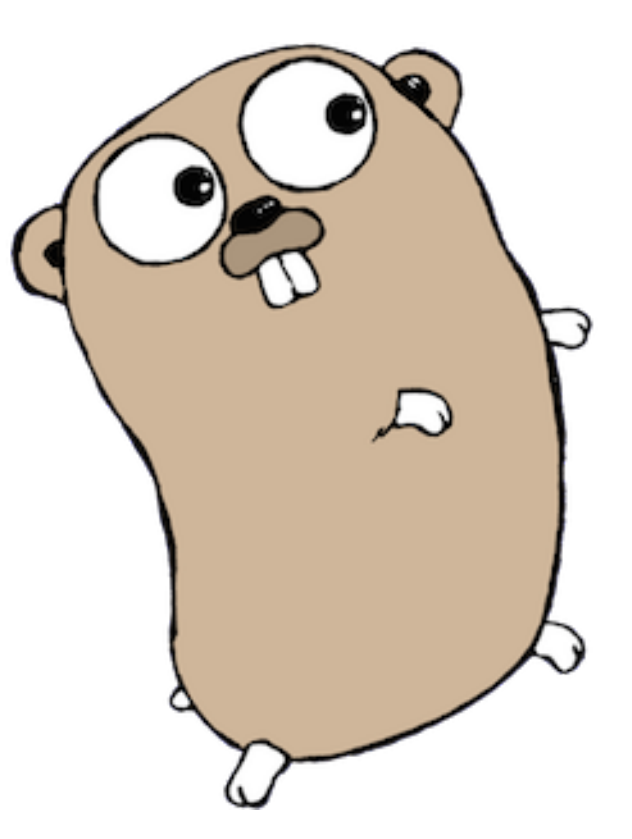

## 31

### **OCaml**

- Functional language
- Full network stack implemented from TCP
	- to SSL
- Memory and type safe

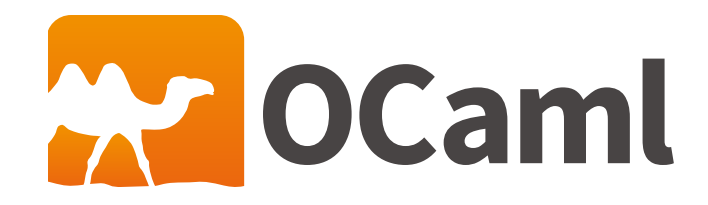

### • Haskell

### $\bullet$  C++

- LuaJIT
- Elixir
- JavaScript
- Swift

## **Examples of unikernels**

- [Mirage](https://mirage.io/) OCaml
- [IncludeOS](http://www.includeos.org/) C++
- [HalVM](https://galois.com/project/halvm/) Haskell
- [Ling](http://erlangonxen.org/) Erlang
- [runtime.js](http://runtimejs.org/) JavaScript
- [ClickOS](http://cnp.neclab.eu/clickos/) C++
- [Rumprun](http://rumpkernel.org/) C

# **how to get there?**

- hack on some systems code
- implement protocols
- apply modern tools, processes, languages, methods
- have fun
- Reduce dependency on OS
- Don't shell out to command line
- Write portable code
- Just ship applications
- Do not try to introspect your environment

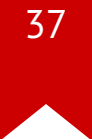

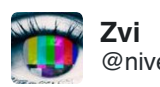

Container with Ubuntu Container with Alpine Linux Linux ABI-compatible fat Unikernel slim Unikernel 1:18 PM - 28 Feb [2016](https://twitter.com/nivertech/status/703932160324071424) **Zvi**<br> **Example 19 [8](https://twitter.com/intent/like?tweet_id=703932160324071424) 20**<br>
Container with Alp<br>
Linux ABI-compating<br>
slim Unikernel<br>
1:18 PM - 28 Feb 20<br> [6](https://twitter.com/intent/retweet?tweet_id=703932160324071424)

# **Build, Ship, Run**

Unikernels are still at the stage that Linux containers were three years ago before Docker

- Few users
- Hard to build
- Hard to ship
- Hard to run

Clearly this needs to be fixed for widespread use...

Unikernels are being used in production

- Specialist use cases
- Classified
- Networking devices
- Easrly adopters

Clearly this needs to be fixed for widespread use...

## 41

### **Unikernel.org**

- Common community to share tooling, code and tests
- Working on ways to reuse existing code across languages
- Working on standard configuration and other layers
- Take the learnings from Mirage and apply more broadly.

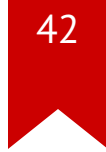

### **Integrating unikernels into Docker**

- Build: Dockerized toolchains
- Ship: Artifacts on Docker Hub
- Run: Same commands to run unikernels as containers

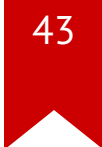

### **Questions?**

- @justincormack  $\bullet$
- · justin.cormack@docker.com

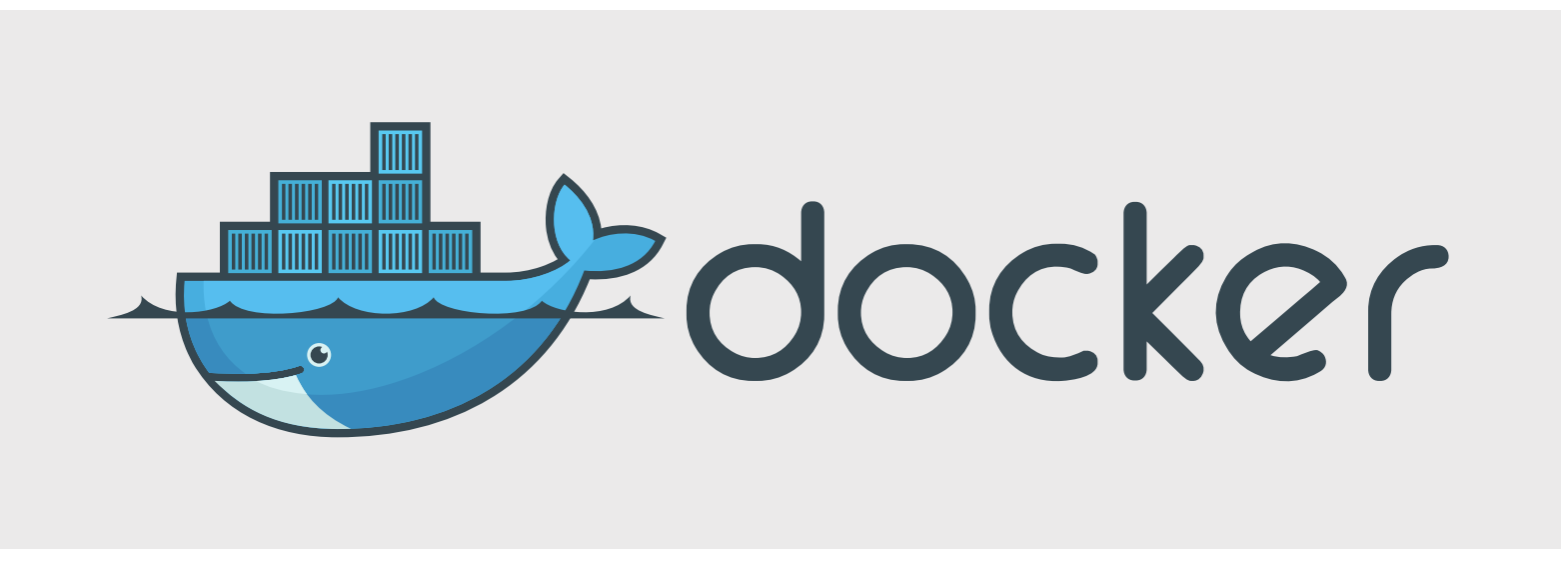